## 特別研究報告

## 題目

## **Java** における **equals** メソッドと **hashCode** メソッドの 検査ツールの実装と評価

指導教員 楠本 真二 教授

報告者 尾ノ上 博樹

平成 26 年 2 月 14 日

大阪大学 基礎工学部 情報科学科

Java における equals メソッドと hashCode メソッドの 検査ツールの実装と評価

尾ノ上 博樹

#### 内容梗概

Java において equals メソッドと hashCode メソッドは Object クラスで定義されており, コレクションフレームワークに格納されるようなデータ構造を表すクラスにおいて重要で ある.原則として,equals メソッドをオーバーライドする場合は hashCode メソッドもオー バーライドしなければならない.これらのメソッドには満たすべき規則が存在し,その規則 を満たさない実装を行った場合,本来それらのメソッドに期待されている振舞いが保証され なくなる.さらには,想定外の振舞いによって発見の難しい欠陥を誘発する可能性がある.

既存研究では,equals メソッドのみを対象として満たすべき規則を満たしているかを軽量 形式手法によって検査する手法が提案されている.この手法では Java コードを Alloy を用 いてモデル化し Alloy Analyzer によって検査を行っている.しかし,一般に equals メソッ ドがオーバーライドされている場合は hashCode メソッドも同時にオーバーライドされてい るため,両方のメソッドを検査すべきである.

著者の属する研究グループでは equals メソッドだけでなく hashCode メソッドも対象と した検査手法が提案されている.この手法では hashCode メソッドを検査するために Alloy ではなく SMT-LIB を用いてモデル化を行い,SMT ソルバの 1 つである Z3 によって検査を 行う.

本研究ではこの手法の一部を Eclipse プラグインとして実装し,いいくつかのオープンソー スプロジェクトに対して適用し評価を行った. 結果として, equals メソッドや hashCode メ ソッドの規則を満たさない実装を発見することができた.

## 主な用語

Java, Reverse Engineering, Satisfiability Modulo Theories(SMT), Formal Verification

# 目 次

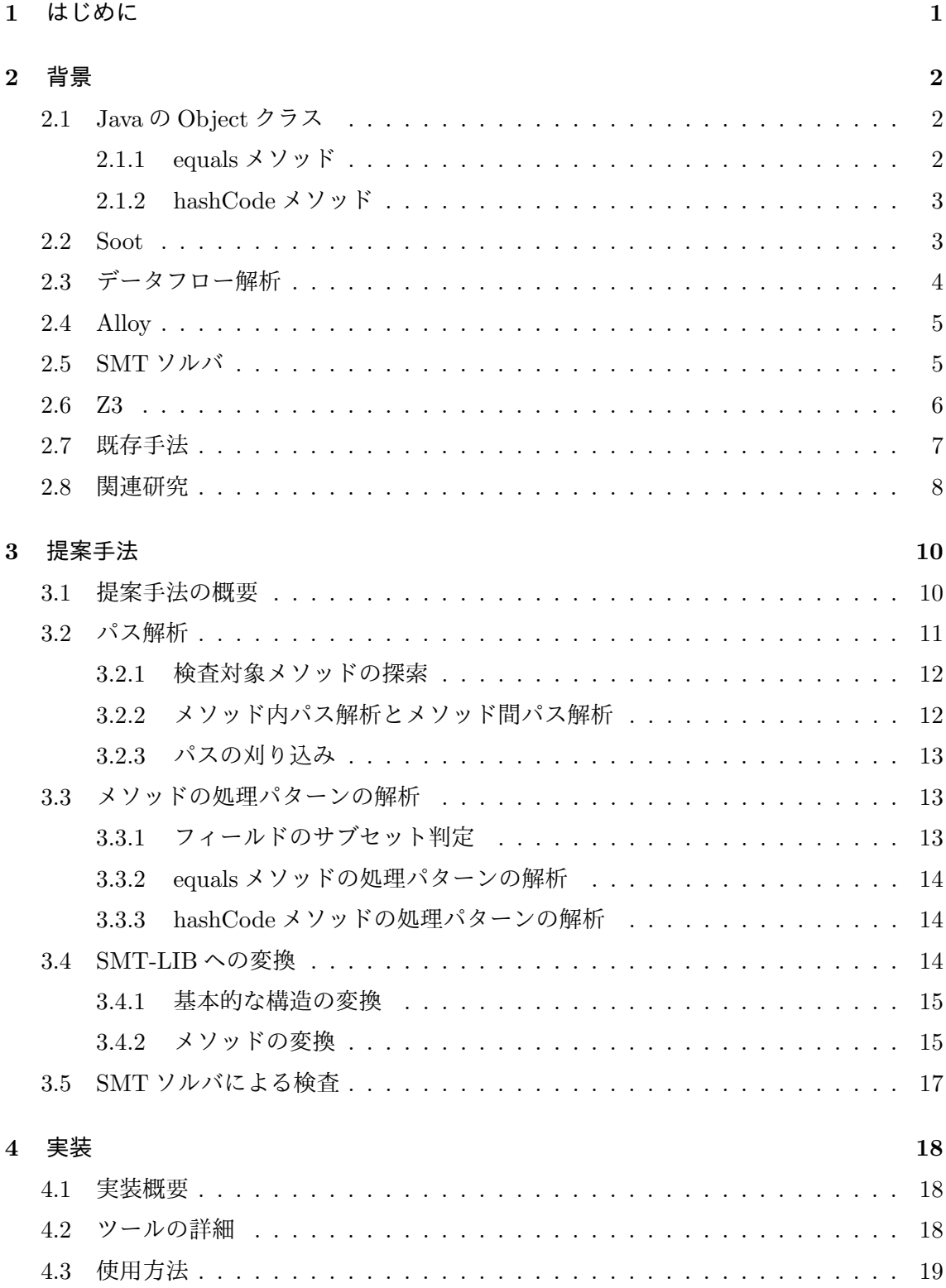

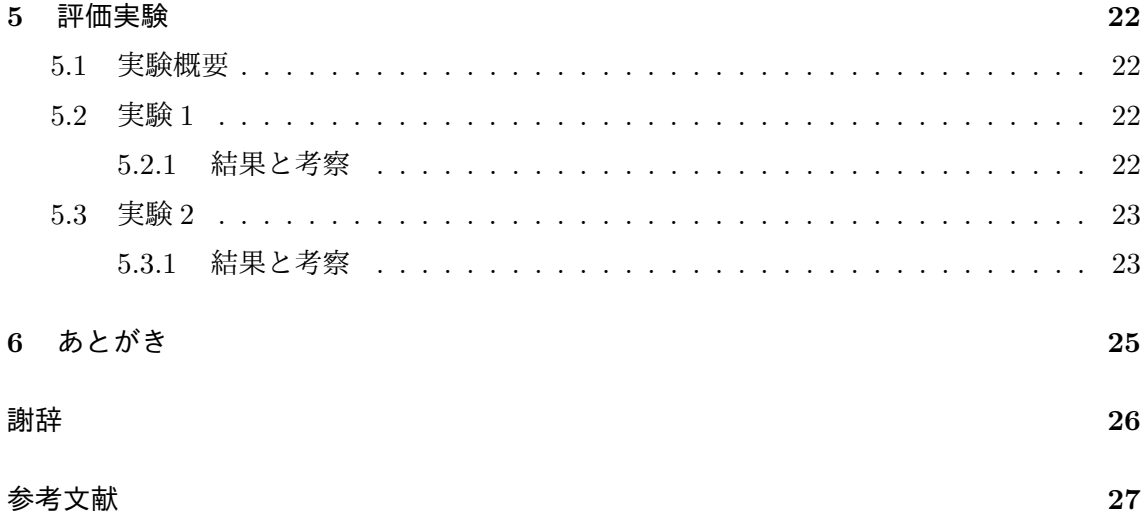

## 図 目 次

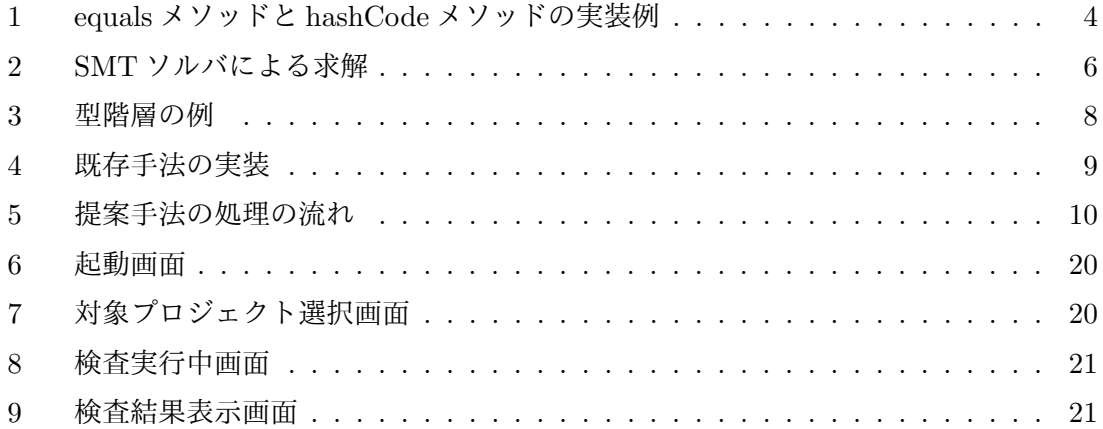

## 表 目 次

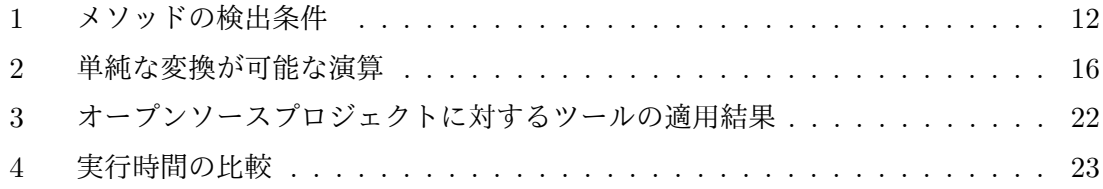

#### **1** はじめに

Java において equals メソッドと hashCode メソッドは Object クラスで定義されており [1],コレクションフレームワークに格納されるようなオブジェクト同士の等価判定を行う データ構造を表すクラスにおいて重要である.原則として,equals メソッドをオーバーライ ドする場合は hashCode メソッドもオーバーライドしなければならない.これらのメソッド には Oracle の API 規則によって満たすべき規則が定められており [2], その規則を満たさな い実装を行った場合,本来それらのメソッドに期待されている振舞いが保証されなくなる. さらには,想定外の振舞いによって発見の難しい欠陥を誘発する可能性がある [1][3][4][5].

equals メソッドのみを対象として満たすべき規則を満たしているかを検査する手法とし て,Rupakheti らの検査手法が知られている [6][7][8][9].この手法の処理の流れは,まずデー ターフロー解析によって到達不能パスやモデル化する必要のないパスの枝刈りを行った後に, equals メソッド中の処理のパターンの解析を行う. 次に、解析した処理のパターンの情報を 用いて Java コードを Alloy ヘモデル化する. 最後に Alloy Analyazer によって, モデル化さ れた Java コードが満たすべき規則に違反していないか検査を行う.しかし,一般に equals メソッドがオーバーライドされている場合は hashCode メソッドも同時にオーバーライドさ れているため,両方のメソッドを検査すべきである.また,Alloy にはビット演算が存在し ないためビット演算が存在するメソッドの検査も正しく行われていない.

著者の属する研究グループでは equals メソッドだけでなく hashCode メソッドも対象とし た検査手法が提案されている [10].この手法では hashCode メソッドを検査するために Alloy ではなく SMT-LIB によるモデル化を行い,SMT ソルバの 1 つである Z3 によって検査を行 う. また, equals メソッドと hashCode メソッド中で行われる処理のパターンには違いがあ るため,変換する hashCode メソッドの代表的な処理のパターンと Java コードの SMT-LIB への変換方法が新たに提案されている.

そこで,本研究ではこの手法の一部を Eclipse プラグイン形式のツールとして実装した. さらに,いくつかのオープンソースプロジェクトに対してツールを適用し評価を行った. そ の結果,equals メソッドや hashCode メソッドの満たすべき規則に違反した実装を発見する ことができた.

以降,2 章では研究の背景となる諸技術について述べる.3 章では,著者の属する研究グ ループで提案されている手法について説明する.4 章では手法をツールとして実装した詳細 について述べ、5章ではツールを用いて行った実験について述べる. 最後に,6章で本研究 のまとめを述べる.

## **2** 背景

本章では,本研究で用いる概念,ツールについて簡単に述べる.

#### **2.1 Java** の **Object** クラス

Java の Object クラスはクラス階層のルートであり,すべてのクラスはスーパークラスと して Object クラスを持っている. 配列を含むすべてのオブジェクトは Object クラスのメ ソッドを実装する.よって equals メソッドや hashCode メソッドをオーバーライドしてい ないクラスのオブジェクトに対して、equals メソッドや hashCode メソッドを呼び出すと Object クラスのメソッドが呼び出される.

#### **2.1.1 equals** メソッド

Object クラスの equals メソッドは public boolean equals(Object obj) と定義されており, 呼び出されたオブジェクトと引数で与えられるオブジェクトが等価であるかどうかを示すメ ソッドである.equals メソッドは null 以外のオブジェクトにおいて以下のような規則 (抜粋) を満たす必要がある.

- 反射性 (reflexive):null 以外の参照値 x について, x.equals(x) は true を返す
- 対称性 (symmetric):null 以外の参照値 x と y について, x.equals(y) は、y.equals(x) が true を返す場合だけ true を返す
- 推移性 (transitive):null 以外の参照値 x,y,z について、x.equals(y) が true を返し, かつ y.equals(z) が true を返す場合に,x.equals(z) は true を返す
- null でない任意の参照値 x について, x.equals(null) は false を返す

Object クラスの equals メソッドはもっとも比較しやすいオブジェクトの同値関係を実装 している.null 以外の参照値 x と y について2つのオブジェクト x と y が同じオブジェク トを参照する (x == y が true) 場合にだけ true を返す実装となっている.この実装は満 たさなければならない規則をすべて満たしている.また,通常 equals メソッドをオーバー ライドする場合は、hashCode メソッドを常にオーバーライドして、等価なオブジェクトは 等価なハッシュコードを保持する必要があるという hashCode メソッドの規則に従う必要が ある.

#### **2.1.2 hashCode** メソッド

Object クラスの hashCode メソッドは public int hashCode() と定義されており,オブジェ クトのハッシュコードを返すメソッドである.このメソッドは java.util.Hashtable によって 提供されるようなハッシュテーブルで使用するために用意されている.hashCode メソッド が満たすべき規則 (抜粋) は以下のように規定されている. ここで情報とは, equals メソッ ド中で呼び出されたメソッドの戻り値や使用されているフィールドの値などを表す.

- *•* Java アプリケーションの実行中に同じオブジェクト上で複数回呼び出される場合は必 ず,このオブジェクトに対する equals による比較で使われた情報が変更されていなけ れば, hashCode メソッドは同じ整数を一貫して返さなければならない.
- *•* equals(Object) メソッドで 2 つのオブジェクトが等価とされた場合,どちらのオブ ジェクトで hashCode メソッドを呼び出しても結果は同じ整数値にならなければなら ない

Object クラスの hashCode メソッドは異なるオブジェクトについては異なる整数値を返 す. これは、オブジェクトの内部アドレスを整数値に変換する形で実装されている. この実 装は hashCode メソッドが満たすべき規則をすべて満たしているが,これらの規則は equals メソッドの実装に依存することに留意しなければならない.

また, equals メソッドと hashCode メソッドの実装例を図 1 に示す. このクラスは int 型 のフィールド val と String 型のフィールド str を持っている.equals メソッドでは,引数で 与えられたオブジェクトが自分と等しいかのチェックを行った後,Sample クラスのインス タンスであるかのチェックを行っている.次に自分の str が null の場合は,相手の str も null かのチェックを行い,最後に val の値が等しいかのチェックと str が指している文字列が等し いかのチェックを行っている.hashCode メソッドでは val の値と str のハッシュコードを足 し合わせている.この実装は equals メソッドと hashCode メソッドの満たすべき規則に従っ た実装である.

#### **2.2 Soot**

Soot[11] は McGill 大学のプロジェクトとして開発されている Java バイトコードの解析を 行うフレームワークであり,Java バイトコードを解析して 4 種類の中間コードを生成する ことができる.中間コードの種類としては以下の4種類が存在する.また Soot は中間コー ドを生成するときに制御フローグラフ (CFG) も自動的に生成する。

*•* Baf:もっともバイトコードに近い表現

```
public class Sample{
private int val;
private String str;
public boolean equals(Object obj){
 if (obj == null) return false;
 if (this == obj)
   return true;
 if (!(obj instanceof Sample))
   return false;
 Sample that = (Sample) obj;
 if (this.str == null){
   return that.str == null;
  }
 return this.val == that.val && this.str.equals(that.str)
}
public int hashCode(){
 return val + (this.str == null ? 0 : this.str.hashCode());
}
}
```
図 1: equals メソッドと hashCode メソッドの実装例

- *•* Jimple:3 番地コードによる表現
- *•* Shimple:SSA(静的単一代入) 形式による表現
- *•* Grimp:逆コンパイルやコード解析に適した表現

Soot の特徴は処理が複数のフェイズに分割されており,任意のフェイズに新たな処理を 追加できることである. Soot に Java バイトコートを解析させるだけでも中間表現を取り出 すことは可能だが,フェイズにコード変換や最適化処理を挿入することで様々な出力を得る ことができる.

本研究では Java バイトコードを 3 番地コードで表現した Jimple を利用する.3 番地コー ドはコンパイラにおける中間言語の一種であり,各命令を 2 つの入力と 1 つの出力のアドレ スを指定する形で表現する.3 番地コードの各命令は命令コード、オペランド 1、オペラン ド 2,結果の 4 つで表現され,各命令が正確に 1 つの基本演算を実装している.また、SSA は 3 番地コードを改良したものである.

### **2.3** データフロー解析

データフロー解析はプログラムの様々な位置で実行時の情報を得るための手法である.デー タフロー解析では制御フローグラフ (CFG) を用いて変数の値が伝播するかどうかなどの情 報を集め,変数などが取りうる値の集合に関する情報を収集する.データフロー解析によっ て到達不能コードや初期化していないローカル変数,null オブジェクトの参照などを検出す ることができる.データフロー解析はプログラムの妥当性の検査やデバッグ,保守,テスト などに利用されている.

データフロー解析では制御フローグラフの各ノードについてデータフロー方程式を設定 し,全体として安定した状態になるまでそれらの式を繰り返し計算していく.本研究では path-sensitive なデータフロー解析を行う. path-sensitive とは条件分岐命令において条件判 断にかかわる情報の解析を行う.例えば,条件分岐の条件が x > 0 の場合,そのまま分岐し ないで処理を続行する場合は x <= 0 として解析を行い、分岐した場合は x > 0 として解析を 行う.このようにしてノードの情報だけでなく条件分岐の情報の解析も行う.

#### **2.4 Alloy**

Alloy[12] は集合と関係からなる一回述語論理を用いて規則を記述する言語で Z 言語 [13] をもとにしている.Alloy ではシグネチャと述語を用いてモデルを記述する.

Alloy で記述した仕様は Alloy Analyzer[14] によって検査することができ、仕様を満たす 例 (インスタンス) を有界網羅的に探索する.このとき実行コードやテストケースなどは必要 ない.解析の際には,スコープにより解析範囲を制限することで,特定の範囲内を網羅的に 解析できる. スコープはモデルの中で定義された各インスタンスの上限数を表している. ま た,Alloy Analyzer では検査結果を図で視覚的に示してくれるので直感的に理解しやすい.

Alloy の内部では SAT ソルバ [15] を利用しており,用意された複数の SAT ソルバの中か らどれを用いて検査を行うかを指定できる.Alloy Analyzer は Alloy で記述されたモデルを 充足可能性問題 (SAT) に変換して SAT ソルバに渡し, 検査結果を受け取って視覚的に出力 する役目を果たしている.

#### **2.5 SMT** ソルバ

SMT とは, Satisfiability Modulo Theories の略で SAT[15] に算術式を追加したものであ る.SMT ソルバは変数の制約を満たす解を求める静的解析器である.SMT ソルバに問題と その制約を変数や関数に関する制約式 (SMT 式) として入力する. そして, SMT ソルバは 充足可能性を判定し,その解と充足する場合の変数への値の割り当てを出力する.

SAT では true か false のどちらかの値をとる命題変数 (Bool 変数) のみで問題を記述しな ければならないが,SMT ではプログラムで使用するような Int 型や Real 型の変数を用いて 問題を記述することができる.また,述語 (関数) を定義して使用することもできる.一般に, SMT 式は SAT 式で記述するよりも記述量が減り,人間に理解しやすいという利点がある.

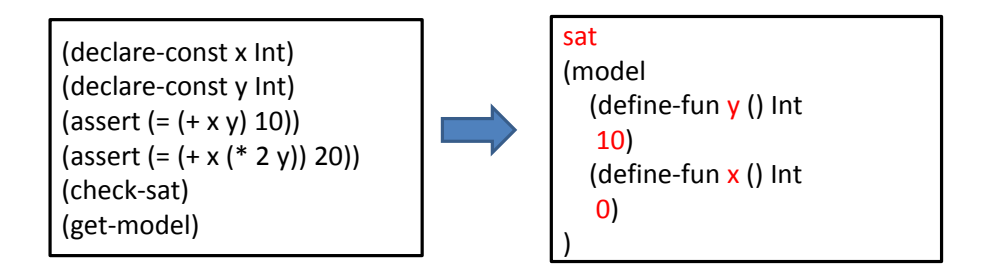

図 2: SMT ソルバによる求解

図 2 は以下の方程式の解を SMT ソルバで求める例である.declare-const コマンドで割り 当てを求める変数の宣言を行い,assert コマンドでそれらの変数が満たさなければならない 制約を記述している.

$$
\begin{cases}\nx + y = 10 \\
x + 2y = 20\n\end{cases}
$$

SMT ソルバには様々な実装があり [16][17][18][19][20],それぞれに扱える論理が異なる. また, SMT の性能向上を目的として SMT ソルバの性能を競い合う競技会 [21] が開催され ている.ここではいくつかの問題のクラスに対して実行時間や消費メモリなどを競い合う. 競技結果は公開されており,この情報を利用して目的に沿った SMT ソルバを選択すること ができる.また,SMT ソルバへの入力は SMT-LIB[22] 形式で行う.SMT-LIB は SMT ソ ルバの競技会が定めた標準の入力形式であり,この入力形式に対応することが事実上の標準 となっている.

本研究では検査対象の equals メソッドや hashCode メソッドが満たすべき規則に違反し ているかどうか網羅的に検査を行うために SMT ソルバの Z3[20] を利用する.SMT ソルバ は限られた範囲内で網羅的に割り当てられる値の組み合わせを調べるので,検査対象クラス のオブジェクトのフィールドがどのような値であっても満たすべき条件に違反しないかを検 査することができる.単純に考えた場合,このような検査を行うにはテストケースを作成し て実際にテストを行えばよいが,網羅的にテストケースを作成することや実際にプログラム を実行してテストを行うと多大なコストがかかってしまう. そこで SMT ソルバを利用する ことでこれらのコストを削減することができる.

## **2.6 Z3**

Z3[20] は Microsoft Research が開発した SMT ソルバの実装である.算術演算やビットベ クトル,配列,レコード型などを扱うことができる.また,SMT-COMP では多くの部門で 優秀な成績を収めるなど性能も高い.そのため,多くの研究において Z3 が利用されている.

また, Microsoft Research が開発した他のプロダクトの内部エンジンとしても利用されてお り,表明動的生成系である DySy が内部で使用している Pex も Z3 をエンジンとして利用し ている.

本研究では SMT ソルバに Z3 を利用する. SMT-LIB 形式で出力することにより, 他の SMT ソルバ実装を利用して提案手法を実装することも可能である.

#### **2.7** 既存手法

本節では equals メソッドの実装の検査手法として Rupakheti らによって提案されている手 法 [9] の概要と課題点について述べる. 既存手法では以下の手順で Java を対象とした equals メソッドの検査を行っている.入力として1つの型階層を与え,型階層に含まれる equals メ ソッドが満たすべき規則に違反しているかどうかを出力する.満たすべき規則に違反してい る場合は,その反例を Alloy Analyzer の視覚的なインスタンス表示機能を用いて出力する. ここで型階層とは,継承関係でつながっている型 (クラスとインタフェース) を階層構造で 表したものである.型階層の例を図 3 に示す. Object クラスを除いた継承関係でつながっ ている型はすべて同じ型階層に含まれるため,この例ではすべてのクラスが 1 つの型階層に 含まれている.

1. 型階層に含まれる equals メソッドに対してデータフロー解析を行う

2. equals メソッド中の処理のパターンを解析する

3. 型階層と解析した処理のパターンの情報を用いて Java コードを Alloy へ変換する

4. Alloy Analyzer によって検査を行い,反例があればそれを出力する

また,既存手法を実装したツールの概要図を図4に示す.このツールはEclipseプロジェクト を対象としている.まず Java ソースコードの解析ツール Java Development Tools(JDT)[23] を用いて equals メソッドを探す. 次に Soot を用いて制御フローグラフを作成し, データフ ロー解析を行う.次に解析した情報を用いて Alloy のモデルを生成して検査を行う.

この既存手法には課題点が 2 つ存在する.1 つは equals メソッドをオーバーライドしてい るクラスがオーバーライドしなければならない hashCode メソッドの検査を行っていないこ とである.2 つ目は Alloy にはビット演算が存在しないために,ビット演算を使用する equals メソッドのモデル化が正しく行えておらず,正しい検査結果が得られないことである.

本研究ではこの 2 つの問題を解決するために Alloy ではなく SMT ソルバの Z3 を用いて hashCode メソッドの検査を行う.SMT ソルバの中で Z3 を選択したのはビット演算を扱う ことができるからである.hashCode の検査では既存研究の手法をベースとして,新たに解

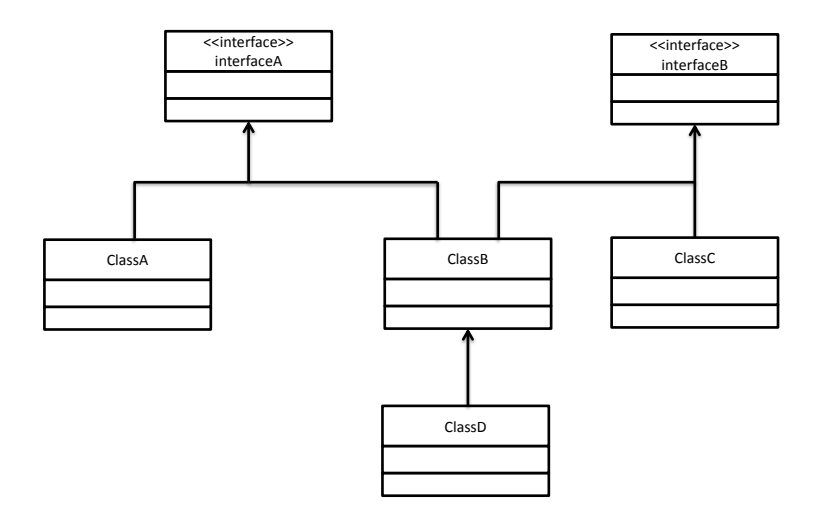

図 3: 型階層の例

析すべき処理のパターンと SMT ソルバへの入力言語である SMT-LIB への Java コードの 変換手法を提案する.

#### **2.8** 関連研究

本節では本研究に関連する既存研究について説明する.

まず, Object クラスのメソッドの設計や実装に関連する既存研究について説明する. equals メソッドと hashCode メソッドを自動的に生成する手法がいくつか提案されている.Rayside らは equals メソッドや hashCode メソッドの計算に必要なクラスやフィールドにアノテー ションを付加することでユーザーの目的に沿った equals メソッドと hashCode メソッドを自 動的に生成する手法を提案している [24].この手法ではソースコードの動的解析を行ってい る.Grech らはソースコードを静的解析することによって,Rayside らの手法の問題点であ る循環したオブジェクト図の検査に時間がかかることを改善した [25].Jensen らは clone メ ソッドによってオブジェクトのコピーを行うときの方針を示すアノテーションを提案してい る [26].このアノテーションによって各クラスの clone メソッドではディープコピーを行う のかシャローコピーを行うのかを示し,統一した実装をサポートすることができる.

次に、モデル検査器や SAT ソルバ, SMT ソルバを用いた検査に関連する既存研究につい

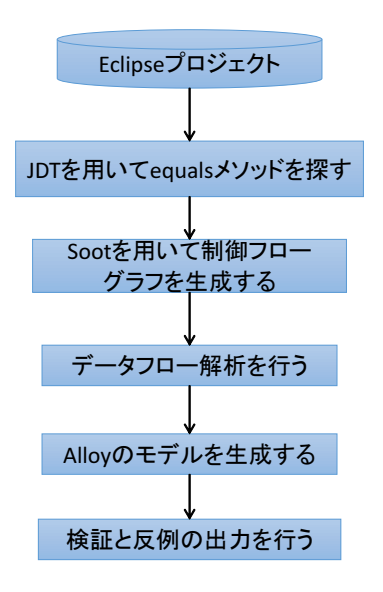

図 4: 既存手法の実装

て説明する.Anastasakis らは OCL が付加された UML クラス図から Alloy への変換手法を 提案している [27]. この手法を利用することで設計者は Alloy の知識がなくても記述した規 則の検査を行うことが可能となる.Liu らはオブジェクト指向言語のコードを SMT ソルバ のビットベクトルで表すことによってスケーラビリティの高い有界モデル検査を行う手法を 提案している [28]. これにより, SAT ソルバを用いた手法よりも高速で検査を行うことが 可能となった.Balasubramaniam らはスケーラビリティが高く多くの機能を備えた制約ソ ルバ MINION を提案している [29]. また, 文献 [30] により, 解く問題を解析して各問題に 最適化された制約ソルバを自動的に生成する手法を提案している. これにより, 既存の一体 型のソルバよりもメモリ消費量が少なく,実行時間も短いソルバを生成することができた. Burdy らは Java プログラムを静的に検査する手法を提案している [31].この手法では Java ソースコードを入力として NullPointerException などの例外が発生する可能性がある個所 を特定する.また,JML が付加された Java ソースコードの整合性の検査も行うことができ る.JML により記述されたメソッドの規則をそれぞれのメソッドが満たしているかを検査 することができる.

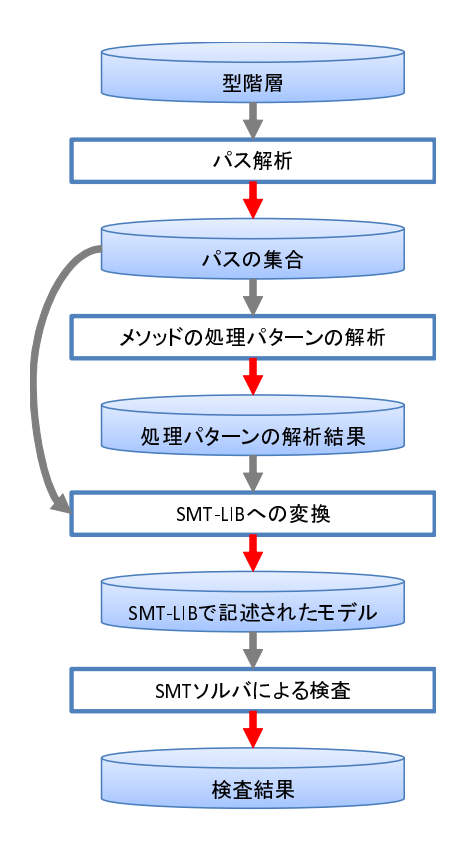

図 5: 提案手法の処理の流れ

#### **3** 提案手法

本章では,著者の研究グループで提案されている手法について説明する.

#### **3.1** 提案手法の概要

提案手法では Java コードの解析を行い, equals メソッドおよび hashCode メソッドの振 舞いを SMT-LIB を用いてモデル化し, SMT-LIB で記述されたモデルを SMT ソルバの1つ である Z3 により検査する.

提案手法の処理の流れを図 5 に示す.円盤状のノードは資源を,四角のノードは処理を表 している. 赤い矢印は出力の流れを,黒い矢印は入力の流れを表している. 提案手法は1つ の型階層を入力とし equals メソッドおよび hashCode メソッドがそれぞれの規則を満たし ているかどうかを出力する.

図5に示す通り,提案手法は大きく4つのステップから成り立つ.パス解析では対象型階 層中のソースコードの制御フローグラフを作成し,データフロー解析を行う.メソッドの処 理パターンの解析では equals メソッドや hashCode メソッド中で行われる処理において,事 前に定めておいた複数のパターンとのマッチングを行う.SMT-LIB への変換では処理のパ

ターンの解析で得られた情報をもとにして SMT ソルバへの入力形式である SMT-LIB への 変換を行う.SMT ソルバによる検査では SMT-LIB で記述されたモデルを SMT ソルバへ入 力して検査を行い,規則に違反しているかどうかを出力する.規則に違反している場合は反 例も同時に出力する.

提案手法では equals メソッドの満たすべき規則については変更なく扱うが, hashCode メ ソッドの満たすべき規則については一部変更して扱う. 2.1.2 節で述べた通り,hashCode メ ソッドの満たすべき規則は以下の通りである.

- *•* Java アプリケーションの実行中に同じオブジェクト上で複数回呼び出される場合は必 ず,このオブジェクトに対する equals による比較で使われた情報が変更されていなけ れば, hashCode メソッドは同じ整数を一貫して返さなければならない. ただし, こ の整数は同じアプリケーションの実行ごとに同じである必要はない.
- equals(Object) メソッドで2つのオブジェクトが等価とされた場合, どちらのオブジェ クトで hashCode メソッドを呼び出しても結果は同じ整数値にならなければならない.
- *•* equals(java.lang.Object) メソッドで 2 つのオブジェクトが等価でないとされた場合は, これらのオブジェクトに対して hashCode メソッドを呼び出したときに,結果が異な る整数値にならなくてもかまわない.しかし,等しくないオブジェクトについては異 なる整数値が生成されるようにすれば,ハッシュテーブルのパフォーマンスを上げる ことができる.

3 つ目の規則は,推奨されている規則であり必ずしも満たしている必要はないので提案手法 では検査しない.2 つ目の規則は変更なくこのまま検査する.また,以降でこの規則を等価 規則と呼ぶ.

1 つ目の規則は時間の概念が含まれており SMT-LIB でモデル化することが困難なため, 提案手法では以下のサブセット規則を用いて検査を行う.

● hashCode メソッドで参照されているフィールドの集合は, equals メソッドで参照さ れているフィールドのサブセットである.

次節以降で各ステップの詳細について述べる.

#### **3.2** パス解析

パス解析では型階層を入力としメソッドの実行経路であるパスの集合を出力する.このパ スは、equals メソッドおよび hashCode メソッドそれぞれについて、1 つも存在しないこと もあれば複数存在することもある.

手順は検査対象メソッドの探索,メソッド内パス解析とメソッド間パス解析,パスの刈り 込みの 3 つのステップからなる. 次小節以降でそれぞれのステップについて述べる.

#### **3.2.1** 検査対象メソッドの探索

検査対象メソッドの探索では型階層を入力とし制御フローグラフを出力する. まず,型階 層中の各クラスの equals メソッドと hashCode メソッドを探索する. これは, 表 1 のような メソッド名,引数の数およびその型,戻り値の型を持つメソッドを探すことで行う. equals メソッドをオーバーライドしていないクラスは,equals メソッドをオーバーライドしている 直近の祖先クラスの equals メソッドをそのクラスの equals メソッドとする(すなわち equals メソッドの継承).型階層中にオーバーライドしている祖先クラスが存在しなければ,Object クラスの equals メソッドを継承する.hashCode メソッドをオーバーライドしていないクラ スに関しても同様に扱う.次に, Soot を用いて Java バイトコードを解析し, equals メソッ ドおよび hashCode メソッドの制御フローグラフを得る.この制御フローグラフは Jimple 形式の中間コードで表現されており,以降では Jimple コードを対象として解析を行う.

#### **3.2.2** メソッド内パス解析とメソッド間パス解析

メソッド内パス解析とメソッド間パス解析では,制御フローグラフを入力としパスを出力 する.

まず, メソッド内パス解析を行い制御フローグラフからメソッド内パスを得る. メソッド 内パスとは,メソッド呼出しの展開を行っていないあるメソッドの中のみで閉じたパスのこ とである.

次に,メソッド間パス解析を行いメソッド内パスからパスを得る.メソッド間パス解析で はメソッド内パスにおいてメソッド呼出しを行っているノードを,呼び出し先のメソッドの 制御フローグラフで置換する(メソッド呼出しの展開).しかし,時空間的なコストを削減 するため以下に挙げるメソッド呼出しは展開しない.

ゲッターメソッド this.getState() == that.getState() のような比較の中で使われているゲッ ターメソッドは展開せずに,SMT-LIBでモデル化する際に,(= (state this)(state that)) のようにゲッターメソッドの返り値として得られる変数の比較へと変換する.

| 11. ハノフコ ツ穴山木口 |            |  |                  |         |  |  |  |
|----------------|------------|--|------------------|---------|--|--|--|
| 対象メソッド         | メソッド名 引数の数 |  | 引数の型             | 返り値の型   |  |  |  |
| equals メソッド    | equals     |  | java.lang.Object | boolean |  |  |  |
| hashCode メソッド  | hashCode   |  |                  | int     |  |  |  |

表 1: メソッドの検出条件

- コレクションフレームワークのメソッド size メソッドなど振舞いが既知であるメソッドを あらかじめ定義された関数としてモデル化する.
- ラッパークラスのメソッド intValue メソッドなど振舞いが既知であるメソッドをあらかじ め定義された関数としてモデル化する.
- **Object** クラスのメソッド getClass メソッドなど振舞いが既知であるメソッドをあらかじ め定義された関数としてモデル化する.
- 上記以外の型階層外のメソッド 型階層外のクラスのメソッドは展開せずに,非決定性関数 としてモデル化する.
- フィールドに対するメソッド呼出し 既存研究において実装を単純化するために展開されて いないため,提案手法でも展開しない.

#### **3.2.3** パスの刈り込み

パスの刈り込みでは,パス解析で得られたパスの集合に対して到達不能パスやモデル化に 必要ないパスの刈り込みを行う. equals メソッドのモデル化では true を返すパスの振る舞 いをモデル化するため,false を返すパスを刈り込む.また参照変数に代入がされておらず null になっている可能性のあるオブジェクトが存在するパスの刈り込みを行う.Java では null オブジェクトに対するフィールドの参照やメソッドの呼び出しは null pointer exception を発生させてしまうため,その可能性があるパスは刈り込みを行う.また,例外を投げる throw 文が存在するパスも刈り込みを行う.これは例外が起こるパスのモデル可が難しいか らである.このようにしてモデル化すべきパスを取り除くことでパフォーマンスを向上させ ることができる.

#### **3.3** メソッドの処理パターンの解析

メソッドの処理パターンの解析では、パスの集合中のパスを入力とし equals メソッドと hashCodeメソッド中で行われている処理がどのパターンに該当するか解析する.また、フィー ルドのサブセットの判定も行う. 次小節以降でフィールドのサブセット判定とそれぞれのメ ソッドの処理パターンの解析の詳細について述べる.

## **3.3.1** フィールドのサブセット判定

フィールドのサブセット判定では、hashCode メソッドで参照されているフィールドの集合 が equals メソッドで参照されているフィールドの集合のサブセットであるかの判定を行う.

それぞれのメソッド中で,同じクラス内もしくは祖先クラスのメソッドを呼び出しており, かつそのメソッド呼出しが展開されている場合は,そのメソッド中で参照されているフィー ルドも集合に含める.この判定は,3.1 節で述べた hashCode メソッドのサブセット規則を 検査していることになる.

#### **3.3.2 equals** メソッドの処理パターンの解析

equals メソッドの処理パターンの解析では,特定の処理パターンがメソッド中に存在する かを解析する.解析するパターンは,型のチェック,状態のチェック,配列の等価判定,List の等価判定, Set の等価判定, Map の等価判定の 6 つである. 型のチェックは, if 文の条件 式中での instansof 演算子や getClass メソッドを用いた判定,型のキャストを行っている処 理パターンのことである.状態のチェックは,フィールドが null でないか判定を行っている 処理パターンを指す. 配列, List, Set, Map の等価判定は, ループを用いてそれぞれの持 つ要素の比較を行っている処理パターンである.

#### **3.3.3 hashCode** メソッドの処理パターンの解析

hashCode メソッドの処理パターンの解析では、equals メソッドの処理パターンの解析と 同様に特定の処理パターンがメソッド中に存在するかを解析する. 解析するパターンは,int 型への変換, ビット演算, ループによる算術演算の3つである. int 型への変換は, キャスト やメソッドを用いた int 型への変換を行っている処理パターンのことである.ビット演算は, プリミティブ型に対して XOR などのビット演算を行っている処理パターンを指す.ループ による算術演算では,ループを用いてデータ構造の要素同士の算術演算を行っているかの解 析を行う.

#### **3.4 SMT-LIB** への変換

SMT-LIB への変換では,処理パターン解析の結果およびパスを入力とし SMT-LIB で記 述されたモデルを出力する. Java コードを基本的な構造部分とメソッド部分に二分し, そ れぞれについて SMT-LIB への変換を行う. 基本的な構造とはクラスやフィールド, 継承関 係などである.Java コードを SMT-LIB でモデル化した後は,満たさなければならない規則 を SMT-LIB の assert 制約式を用いて表したものを追加する.次小節以降で,基本的な構造 の変換とメソッドの変換について詳しく述べる.

#### **3.4.1** 基本的な構造の変換

Java における基本的な構造を SMT-LIB でどのように表すかについて述べる.クラスは SMT-LIB のレコード定義を用いてどのようなフィールドを持つかを表現する.フィールド は,equals メソッドもしくは hashCode メソッドで参照されている変数のみが定義される. プリミティブ型のフィールドは全て int 型で表す. これは, equals メソッドにおけるプリミ ティブ型は等価判定さえできればモデルに含める情報量としては十分であり,hashCode メ ソッドにおけるプリミティブ型はラッパーメソッド等を使用して int 型に変換しているから である.参照型のフィールドは参照型を表すレコード Ref 型を定義し,それを用いて表現す る.Ref 型には,等価判定で使われる値とハッシュコード値,そのオブジェクトのポインタ の3つの int 型の値を持つ. Ref 型オブジェクトは、手法の入力として与えられた型階層外 のクラスに対して用いられ,equals メソッドと hashCode メソッドを規則通りに実装してい ることを前提にしている.配列や List, Set, Map のフィールドは SMT-LIB の配列やリス トを用いて表現する.ただし,後の検査のためにサイズは 10 で固定する.

クラスの継承関係はレコードの入れ子を用いて表現する.また,Java における instanceof 演算子を表す関数を定義する.Object クラスの定義では型階層中の全てのクラスをフィー ルドとして定義する.Object クラスは実行時のオブジェクトを表すものであり,int 型のポ インタとそのオブジェクトがどのクラスのインスタンスであるか表す値を持つ.

提案手法で検査する規則は最大で 3 つのオブジェクト間に成り立つ関係を表しているた め,値の割り当てを求める変数として this, that, other という名前の 3 つの Object 型の変 数を宣言する.また, 「null でない任意の参照値 x について,x.equals(null) は false を返す」 という規則の検査のために,nobj という名前の,ポインタの値が 0 である Object 型の変数 も宣言する.

### **3.4.2** メソッドの変換

Java におけるメソッドを SMT-LIB でどのように表すかについて述べる.まず,Jimple の各文に対して式木を作成する.Jimple は 3 番地コードでソースコードを表現したもので あり,基本的に各文は 1 つの演算子と 2 つの被演算子,結果を格納する 1 つの変数の 4 つで 構成されている.この情報を用いて変数の参照の連鎖を 2 分木で表したものが式木である. 変換は式木の葉から根に向けて、再帰的に変換ルールを適用することで行う.単純な変換が 可能な演算に対する変換ルールを表 2 に示す.Java コードから SMT-LIB への変換関数を *µ* とし, 以下では boolean 型, int 型をそれぞれ  $b_m$ ,  $n_m$  で表す. また, 任意の型を持つ部分 式を *am*,任意の型を *T<sup>m</sup>* で表す.

equals メソッドの変換ではパターンの解析で得られた 6 つのパターンを SMT-LIB へと変

換する. 型のチェック,状態のチェックは,表2の通りに変換する.配列, List, Set, Map の等価判定については,格納されている要素同士の比較を表 2 の通りに変換する.

hashCod メソッドの変換では基本的に return 文を根とする式木を表 2 の通りに変換する が, パターンの解析で得られた3つのパターンについては特別に変換する. まず, int 型への 変換されている変数は最初から int 型であるかのように扱う. 例えば, float 型のフィールド を int 型へ変換している場合は,そのフィールドは最初から int 型としてモデル化する.ビッ ト演算は、その被演算子をビットベクトル型の変数で表し、表2の通りに変換する。そして, 演算の結果を bv2int 関数を用いて int 型へ変換する.Java における int 型は 32 ビットであ るが、32 ビットでモデル化を行うと膨大な検査時間を要するので8 ビットとする.ループ による算術演算では,ループ中の式がループ回数によって最終的な式が決定するのに対して SMT ソルバに動的に式を評価する仕組みがないため、ループを扱えない. そこで、ループ

表 2: 単純な変換が可能な演算

$$
\mu(n_1+n_2) = + \mu(n_1) \mu(n_2) \n\mu(n_1-n_2) = -\mu(n_1) \mu(n_2) \n\mu(n_1*n_2) = * \mu(n_1) \mu(n_2) \n\mu(n_1/n_2) = / \mu(n_1) \mu(n_2) \n\mu(a_1 == a_2) = -\mu(a_1) \mu(a_2) \n\mu(n_1 < n_2) = < \mu(n_1) \mu(n_2) \n\mu(n_1 > n_2) = > \mu(n_1) \mu(n_2) \n\mu(n_1 > = n_2) = >= \mu(n_1) \mu(n_2) \n\mu(n_1 < = n_2) = <= \mu(n_1) \mu(n_2) \n\mu(n_1! == n_2) = \text{not}(\neq \mu(n_1) \mu(n_2)) \n\mu(b_1||b_2) = \text{or } \mu(b_1) \mu(b_2) \n\mu(b_1 > b_2) = \text{and } \mu(b_1) \mu(b_2) \n\mu(n_1 \text{ is a nonline of } \mu(n_1) \n\mu(a_1 \text{ is a nonline of } \mu(a_1) \mu(a_2) \n\mu(a_1 \text{ is a nonline of } \mu(a_1) \mu(a_2) \n\mu(a_1 \text{ is a nonline of } \mu(a_1) \mu(a_2) \n\mu(a_1 \text{ is a nonline of } \mu(a_1) \mu(a_2) \n\mu(a_1 \text{ is a nonline of } \mu(a_1) \mu(a_2) \n\mu(n_1 \text{ is a nonline of } \mu(a_1) \mu(a_2) \n\mu(n_1 \text{ is a nonline of } \mu(a_1) \mu(a_2) \n\mu(n_1 \text{ is a nonline of } \mu(a_1) \mu(a_2) \n\mu(n_1 \text{ is a nonline of } \mu(a_1) \mu(a_2) \n\mu(n_1 \text{ is a nonline of } \mu(a_1) \mu(a_2) \n\mu(n_1 \text{ is a nonline of } \mu(a_1) \mu(a_2) \n\mu(n_1 \text{ is a nonline of } \mu(a_1) \mu(a_2) \n\mu(n_1 \
$$

回数が0回の場合,1回の場合,2回の場合,…という具合にループ回数の違いによるモデ ル化を行い、各モデルについて検査を行う. 3.4.1 節で述べたように、配列などのサイズは 10 で固定しているため,10 回の場合まで検査を行う.

## **3.5 SMT** ソルバによる検査

SMT ソルバによる検査では Z3 を用いて SMT-LIB で記述されたモデルを検査する. 検査 項目は equals メソッドが満たさなければならない規則の全てと,hashCode メソッドが満た さなければならない規則のうち 1 つである.前述したように,フィールドのサブセット判定 は equals メソッド,hashCode メソッドの処理パターンの解析と平行して行うため、ここで は検査しない.SMT-LIB における assert 制約式を用いて,各規則を表した条件式の否定が それぞれ充足可能か調べる.ある制約式が充足可能な場合,手法の入力として与えられた型 階層はその制約式に対応する規則に違反している.具体的にどのクラスがどういった変数の 値の時にその規則を満たさないのかは,制約式の充足例として表示される.

## **4** 実装

本章では,3 章で述べた手法を実装したツールについて述べる.

#### **4.1** 実装概要

ツールは Java を用いて Eclipse プラグインとして実装した.ツールは Eclipse 上の Java プ ロジェクトを入力とし,フィールドのサブセット判定を Eclipse のビューに出力し,他の規 則の検査結果はテキストファイルで出力する.ツールは GUI となっておりマウスを用いた 簡単な操作で検査を行うことができる.ツールの実装規模は空行やコメントを除いて 25,571 行となった.

#### **4.2** ツールの詳細

ツールは既存研究の手法が実装されている EQ と呼ばれるツール [8] を拡張して実装した.

EQ には Eclipse 上の Java プロジェクトから equals メソッドに関する型階層を構築する 処理があるので,equals メソッドだけではなく hashCode メソッドにのみ関係しているクラ スも含むような型階層を構築するように拡張した.この処理は JDT を用いた 3 つのステッ プからなる. まず, Java プロジェクトの中から Java コードを探し出す. 次に, Java コード から equals メソッドもしくは hashCode メソッドを持つクラスを発見する. そして, そのク ラスの継承関係を元に型階層を構築する.また,パス解析やメソッドの処理パターンの解析 の部分も EQ では equals メソッドのみを解析しているが, hashCode メソッドも解析するよ うに拡張した.EQ における Alloy への変換と Alloy Analyzer による検査は,ツールではそ れぞれ SMT-LIB への変換と SMT ソルバによる検査を行うようにした.

また,ツールではマルチスレッドプログラミングを行うことで処理の高速化を図っている. 例を挙げると,ツールでは 1 つの型階層に対して 1 つのスレッドを用いてパス解析,メソッ ドの処理パターンの解析,SMT-LIB への変換を一貫して行う.スレッドは,JVM が使用可 能なプロセッサの数まで同時に作成できる.型階層がプロセッサの数より多い場合は,型階 層の待ち行列を組み処理を終えたスレッドへと適宜型階層を割り当てていく.

なお,配列や List, Set, Map に対する変換およびビット演算の変換は本ツールにおい て未実装である.そのため、型階層内でそれらのパターンが1つでも用いられていた場合, SMT-LIB への変換は行わず, SMT ソルバによる検査は行わない. ただし, フィールドのサ ブセット判定は可能であるため実行する.

#### **4.3** 使用方法

まず、図 6 の赤い虫のボタンをクリックする. すると、図7のようなダイアログが表示さ れるので検査したい Java プロジェクトを選択し,「OK」をクリックする.プロジェクトの 検査が始まると図8のようなプログレスバーが表示されるので、検査が終了するまでしばら く待つ.検査が終了すると「Analysis completed successfully!」のポップアップメッセージ が表示され,図 9のようにクラス階層と検査結果の一部がビューに表示される.また,残り の検査結果もテキストファイルとして対象プロジェクトのディレクトリ下に出力される.

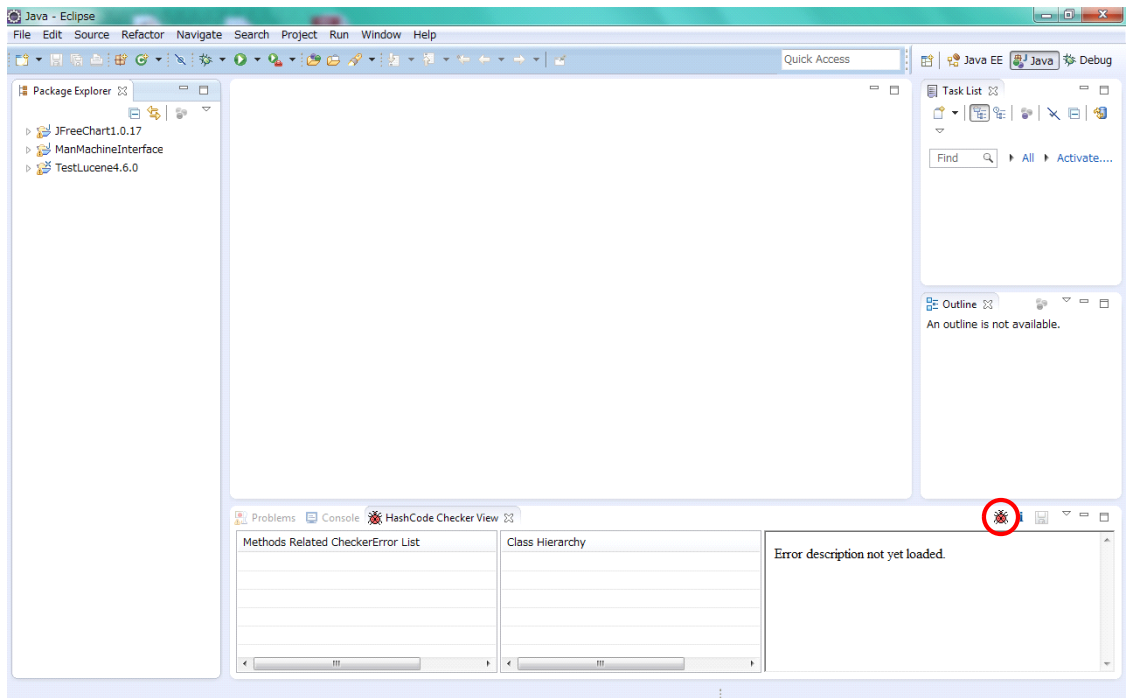

図 6: 起動画面

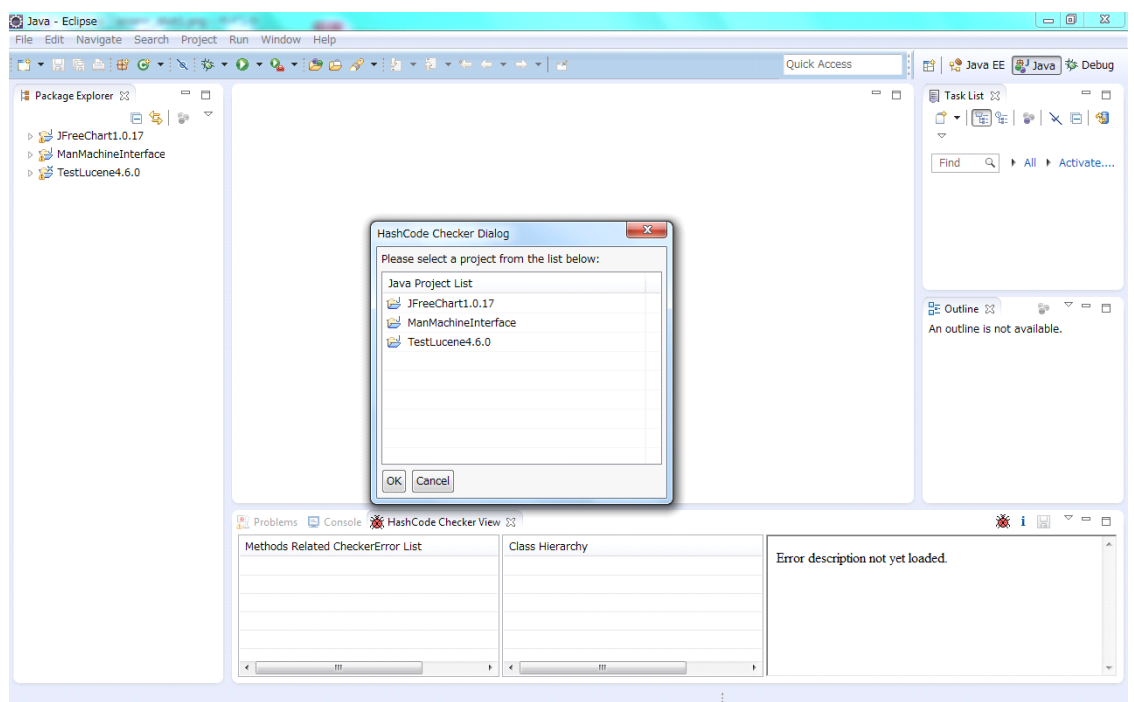

図 7: 対象プロジェクト選択画面

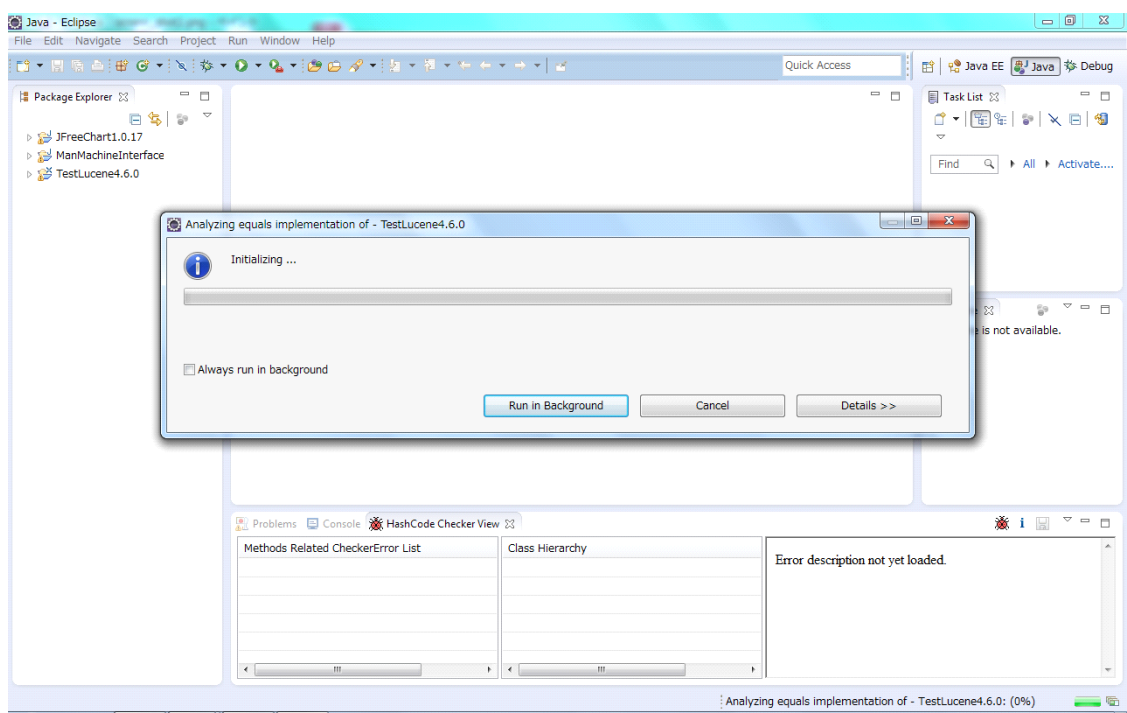

図 8: 検査実行中画面

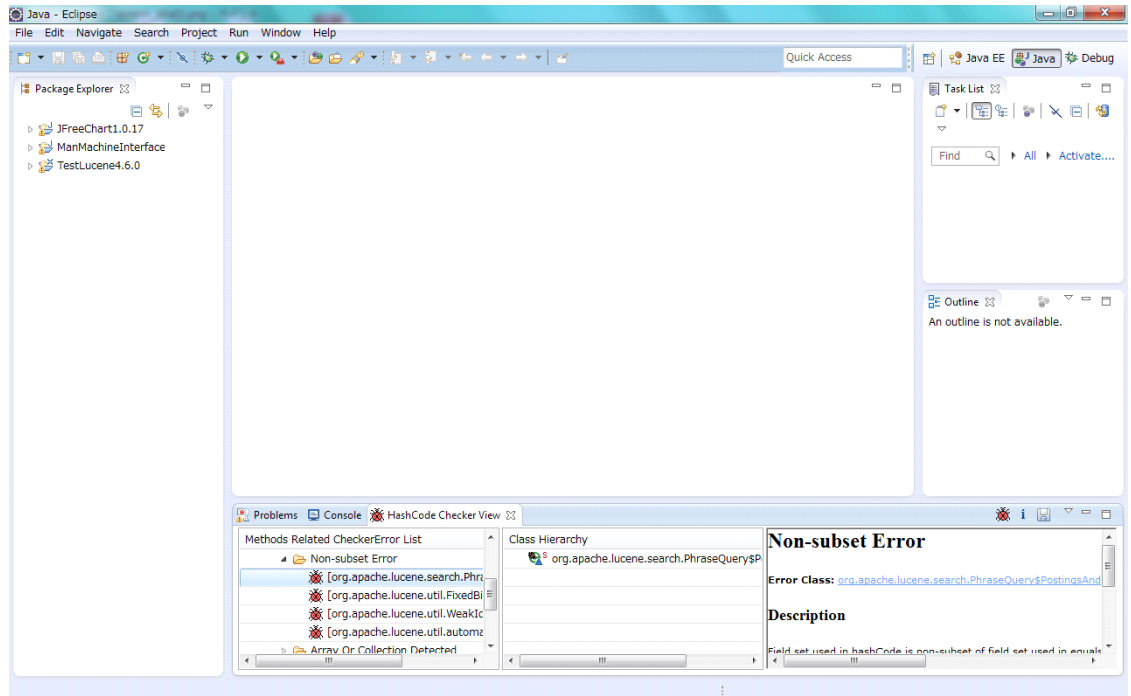

図 9: 検査結果表示画面

### **5** 評価実験

本章では、実装したツールを用いて行った評価実験について述べる.

#### **5.1** 実験概要

本報告では実験1と実験2の2つの評価実験を行った.実験1では、実プロジェクトにお いて規則に違反している実装がどの程度存在するか調査することを目的として,ツールを用 いて実プロジェクトを検査した結果と検出された規則違反の考察を行った.実験2では、提 案手法のスケーラビリティの評価を目的として,規模の異なるプロジェクトに対するツール の実行時間の比較を行った.次節以降でそれぞれの実験の詳細について述べる.

#### **5.2** 実験 **1**

Lucene4.6.0[32], Tomcat8.0.1[33], JFreeChart1.0.17[34]の3つのオープンソースプロジェ クトに対して,ツールを用いて検査を行った.これにより,実プロジェクトにおいて規則に 違反している実装がどの程度存在するか調査した.

#### **5.2.1** 結果と考察

表 3 に実験結果を示す.各規則名の列はその規則に違反している型階層の数を表している. ツールを用いて検出された規則違反についての考察を述べる.equal メソッドの規則に違 反している原因としては文献 [9] で述べられている非対称 null チェック, 型階層における不 適当な型チェック,タイピングミスの 3 つが確認された.また,フィールドに対するメソッ ド呼出しを非決定性関数としてモデル化したため正しくモデル化できていないことが原因と なって規則全てに違反しているものが 3 つ確認された.このような原因に対しては既存研究 で行われているように,展開されないメソッドの振舞いに関する情報をユーザが入力できる ようにツールを拡張することで改善されると考えられる.

| 1X J. 4<br>ノンノー ハノロンエノ いにいりんノ<br>ルツ炒用胆木 |                             |     |     |               |         |      |     |
|-----------------------------------------|-----------------------------|-----|-----|---------------|---------|------|-----|
| プロジェクト名                                 | equls 規則違反                  |     |     | hashCode 規則違反 |         | 合計   |     |
|                                         | 反射性                         | 対称性 | 推移性 | null          | サブセット規則 | 等価規則 |     |
| Lucene                                  | $\mathcal{D}_{\mathcal{L}}$ |     |     |               |         |      |     |
| Tomcat                                  | 11                          | 3   |     | 3             | 14      |      | 35  |
| <b>JFreeChart</b>                       |                             |     | റ   |               | 76      | 36   | 113 |

表 3: オープンソースプロジェクトに対するツールの適用結果

hashCode メソッドの規則のうちサブセット規則に関しては,文献 [10] で述べられている ように,一度計算したハッシュコードの値などを equals メソッドで参照されないフィールド に保持しておき,hashCode メソッドでそのフィールドを参照していることが原因となって 規則に違反してものが見られた.このような違反は本来の hashCode メソッドの規則に完全 に違反しているとは言い切れない.また,等価規則に関しては equals メソッドがオーバー ライドされているクラスにおいて hashCode メソッドがオーバーライドされていないために 規則に違反しているものが多数見られた.このような違反は JFreeChart のみに見られ他の 2 つのプロジェクトには見られなかったので,プロジェクト全体の実装方針によって違反数 に大きな差が出たのではないかと考えられる.前述したように equals メソッドをオーバー ライドする場合は hashCode メソッドも同時にオーバーライドすべきであるため,プロジェ クトの方針として hashCode メソッドをオーバーライドするように定めべきである. また, equals メソッドが規則に違反しているため等価規則を満たすことが不可能なものが 2 つ確認 された.

#### **5.3** 実験 **2**

Lucene4.6.0, Tomcat8.0.1, JFreeChart1.0.17 の 3 つのプロジェクトに対してツールを適 用して,実行時間の比較を行った.これにより,提案手法のスケーラビリティの評価を行った.

## **5.3.1** 結果と考察

表4に実験結果を示す. 総パス長の列はプロジェクトに含まれるパスの長さの合計を, 各 ステップ名の列は各ステップの処理時間を表している.

実験結果から,実行時間が非常に長い JFreeChart において総パス長が大きいことが分かっ た.よって,提案手法は大規模なプロジェクトより小中規模なプロジェクトに対して有用で あると言える.ただし,プロジェクト中において検査する型階層を選択できるようにするこ とで実行時間の短縮を図ることができるため,大規模プロジェクトへの適用も十分可能で あると考えられる.また,メソッドの処理パターンの解析・変換のステップがどのプロジェ クトにおいても全体の実行時間の 50% 以上を占めており最長であることが分かる. よって,

|            | 総パス長      | 型階層 | パス解析    | メソッドの処理パ | SMT ソルバ | 実行時間    |  |
|------------|-----------|-----|---------|----------|---------|---------|--|
| プロジェクト名    |           | 構築  |         | ターン解析・変換 | による検査   |         |  |
| Lucene     | 16.970    | 5s  | 12s     | 29s      | Ιs      | 48s     |  |
| Tomcat     | 257,590   | 3s  | 38s     | 4m       | 2s      | 4m45s   |  |
| JFreeChart | 3,538,281 | 8s  | 3h6m21s | 3h11m31s | 6s      | 6h18m9s |  |

表 4: 実行時間の比較

このステップの改善を行うことで効果的な処理の高速化が図れると考えられる.

### **6** あとがき

本研究では,著者の属する研究グループで提案された equals メソッドと hashCode メソッ ドが満たすべき規則に違反しているかどうかを検査する手法の実装と評価を行った.

提案手法の実装として, Eclipse のプラグインとしてツールを作成した. これは, Eclipse 上のプロジェクトを入力とし equals メソッドと hashCode メソッドが満たすべき規則に違反 しているかどうかを出力するものである.

実装したツールをいくつかのオープンソースプロジェクトへ適用し,実プロジェクトにお いて規則に違反している実装がどの程度存在するかの調査と提案手法のスケーラビリティの 評価を行った.結果として、規則に違反している実装例をいくつか発見することができ、さ らに提案手法は小中規模なプロジェクトに対して有用であることが分かった.大規模なプロ ジェクトに対しても,適用範囲を選択することで現実的な処理時間で検査を行うことができ ると考えられる.

今後の課題として、ツールにおいて未実装の機能である配列や List, Set, Map, ビット 演算を含むメソッドへの対応,プロジェクト中において検査する型階層を選択できるように する機能の実装などが挙げられる.

## 謝辞

本報告を行うにあたり,理解あるご指導を賜り,常に励まして頂きました 楠本 真二 教授 に心より感謝申し上げます.

本報告の全過程を通し,終始熱心かつ丁寧なご指導を頂きました 岡野 浩三 准教授に深く 感謝申し上げます.

本報告に関して,的確なご助言ご指導を頂きました 井垣 宏 特任准教授に心より感謝申し 上げます.

本報告を行うにあたり,日常の議論の中でご助言を頂きました 肥後 芳樹 助教に心より感 謝申し上げます.

本報告を行うにあたり全面的なご指導,ご協力を頂きました大阪大学大学院情報科学研究 科コンピュータサイエンス専攻博士前期課程2年の榛葉 浩章 氏,同1年の大田 崇史 氏に 深く感謝申し上げます.

その他の楠本研究室の皆様のご協力に心より感謝致します.

最後に,本研究に至るまでに,講義,演習,実験等でお世話になりました大阪大学基礎工 学部情報科学科の諸先生方に,この場を借りて心から御礼申し上げます.

## 参考文献

- [1] Bloch, J.: *"Effective Java"*, Addison-Wesley (2008).
- [2] Oracle: "Java Platform, Standard Edition 7 API Specification" (2013). http://docs.oracle.com/javase/7/docs/api/.
- [3] Hovemeyer, D. and Pugh, W.: "Finding bugs is easy", *ACM SIGPLAN Notices Homepage archive*, pp. 92–106 (2004).
- [4] Dolby, J., Vaziri, M. and Tip, F.: "Finding bugs efficiently with a SAT solver", *Proceedings of the the 6th joint meeting of the European software engineering conference and the ACM SIGSOFT symposium on The foundations of software engineering*, pp. 195–204 (2007).
- [5] Vaziri, M., Tip, F., Fink, S. and Dolby, J.: "Declarative Object Identity Using Relation Types", *Proceedings of the 21st European Conference on Object-Oriented Programming*, pp. 54–78 (2007).
- [6] Rupakheti, C. R. and Hou, D.: "An Empirical Study of the Design and Implementation of Object Equality in Java", *Proceedings of the 2008 conference of the center for advanced studies on collaborative research: meeting of minds*, pp. 111–125 (2008).
- [7] Rupakheti, C. R. and Hou, D.: "An Abstraction-Oriented, Path-Based Approach for Analyzing Object Equality in Java", *Proceedings of the 17th Working Conference on Reverse Engineering*, pp. 205–214 (2010).
- [8] Rupakheti, C. R. and Hou, D.: "EQ: Checking the Implementation of Equality in Java", *Proceedings of the 27th IEEE International Conference on Software Maintenance*, pp. 590–593 (2011).
- [9] Rupakheti, C. R. and Hou, D.: "Finding Errors from Reverse-Engineered Equality Models using a Constraint Solver", *Proceedings of the 28th IEEE International Conference on Software Maintenance*, pp. 77–86 (2012).
- [10] 榛葉浩章 "Java における equals メソッドと hashCode メソッドの整合性の検査", 修士 論文,大阪大学 (2013).
- [11] Lam, P., Bodden, E., Lhoták, O. and Hendren, L.: "The Soot framework for Java program analysis: a retrospective", *Proceedings of the Cetus Users and Compiler Infrastructure Workshop* (2011).
- [12] Jackson, D.: "Alloy: a lightweight object modelling notation", *ACM Transactions on Software Engineering and Methodology*, Vol. 11, No. 2, pp. 256–290 (2002).
- [13] Jackson, D.: *"Software abstractions: logic, language, and analysis"*, The MIT Press  $(2011).$
- [14] Jackson, D.: " Alloy: a language and tool for relational models" (2013). http://alloy.mit.edu.
- [15] 梅村晃広 "SAT ソルバ・SMT ソルバの技術と応用",コンピュータソフトウェア, Vol. 27, No. 3, pp. 24–35 (2010).
- [16] Dutertre, B. and de Moura, L.: "A Fast Linear-Arithmetic Solver for DPLL(T)", *Proceedings of the 18th international conference on Computer Aided Verification*, pp. 81–94 (2006).
- [17] Barrett, C. and Tinelli, C.: "CVC3", *Proceedings of the 19th International Conference on Computer Aided Verification*, pp. 298–302 (2007).
- [18] Griggio, A.: "A Practical Approach to Satisfiability Modulo Linear Integer Arithmetic", *JSAT*, Vol. 8, pp. 1–27 (2012).
- [19] Cimatti, A., Griggio, A., Schaafsma, B. J. and Sebastiani, R.: " The MathSAT5 SMT Solver", *Proceedings of the 19th international conference on Tools and algorithms for the construction and analysis of systems*, pp. 93–107 (2013).
- [20] de Moura, L. and Bjorner, N.: "Z3: An Efficient SMT Solver", *Proceedings of the 14th international conference on Tools and algorithms for the construction and analysis of systems*, pp. 337–340 (2008).
- [21] Cok, D., Stump, A. and Deters, M.: "SMT-COMP2012" (2012). http://smtcomp.sourceforge.net/2012/.
- [22] Barrett, C., Stump, A. and Tinelli, C.: "The SMT-LIB Standard Version 2.0" (2012). http://smtlib.cs.uiowa.edu/papers/smt-lib-reference-v2.0-r12.09.09.pdf.
- [23] the Eclipse Foundation: " Eclipse Java development tools (JDT)" (2013). http://www.eclipse.org/jdt/.
- [24] Rayside, D., Benjamin, Z., Singh, R., Near, J. P., Milicevic, A. and Jackson, D.: "Equality and Hashing for (almost) Free: Generating Implementations from Abstraction Functions", *Proceedings of the 31st International Conference on Software Engineering,*, pp. 342–352 (2009).
- [25] Grech, N., Rathke, J. and Fischer, B.: "JEqualityGen: Generating Equality and Hashing Methods", *Proceedings of the ninth international conference on Generative programming and component engineering*, pp. 177–186 (2010).
- [26] Jensen, T., Kirchner, F., Pichardie, D. and Atlantique, I. R. B.: "Secure the clones: Static enforcement of policies for secure object copying", Technical report (2010).
- [27] Anastasakis, K., Bordbar, B., Georg, G. and Ray, I.: "UML2Alloy: A Challenging Model Transformation", *Proceedings of the ACM/IEEE 10th International Conference on Model Driven Engineering Languages and Systems*, pp. 436–450 (2007).
- [28] Liu, T., Nagel, M. and Taghdiri, M.: "Bounded Program Verification using an SMT Solver: A Case Study", *Proceedings of the 5th International Conference on Software Testing, Verification and Validation*, pp. 101–110 (2012).
- [29] Gent, I. P., Jefferson, C. and Miguel, I.: "Minion: A Fast, Scalable, Constraint Solver", *Proceedings of the 17th European Conference on Artificial Intelligence*, pp. 98–102 (2006).
- [30] Balasubramaniam, D., Jefferson, C., Kotthoff, L., Miguel, I. and Nightingale, P.: "An Automated Approach to Generating Efficient Constraint Solvers", *Proceedings of the 2012 International Conference on Software Engineering*, pp. 661–671 (2012).
- [31] Burdy, L., Cheon, Y., Cok, D. R., Ernst, M. D., Kiniry, J. R., Leavens, G. T., Leino, K. R. M. and Poll, E.: "An overview of JML tools and applications", *International Journal on Software Tools for Technology Transfer*, pp. 212–232 (2005).
- [32] Apache: "Apache Lucene Welcome to Apache Lucene" (2012). http://lucene.apache.org/.
- [33] Apache: "Apache Tomcat Welcome" (2014). http://tomcat.apache.org/.

 $\left[ 34\right]$ Limited, O. R.: "J<br/>FreeChart" (2012). http://www.jfree.org/jfreechart/.